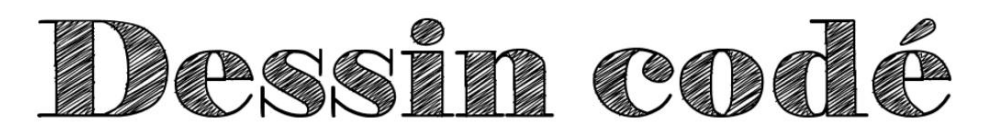

Pour découvrir le dessin codé, tu dois placer les points A, B, C, D … selon les indications du tableau ci-dessous.

Par exemple, le point A est sur la première demi-droite graduée et son abscisse est 15.

**Attention : les graduations changent d'une demi-droite à l'autre.**

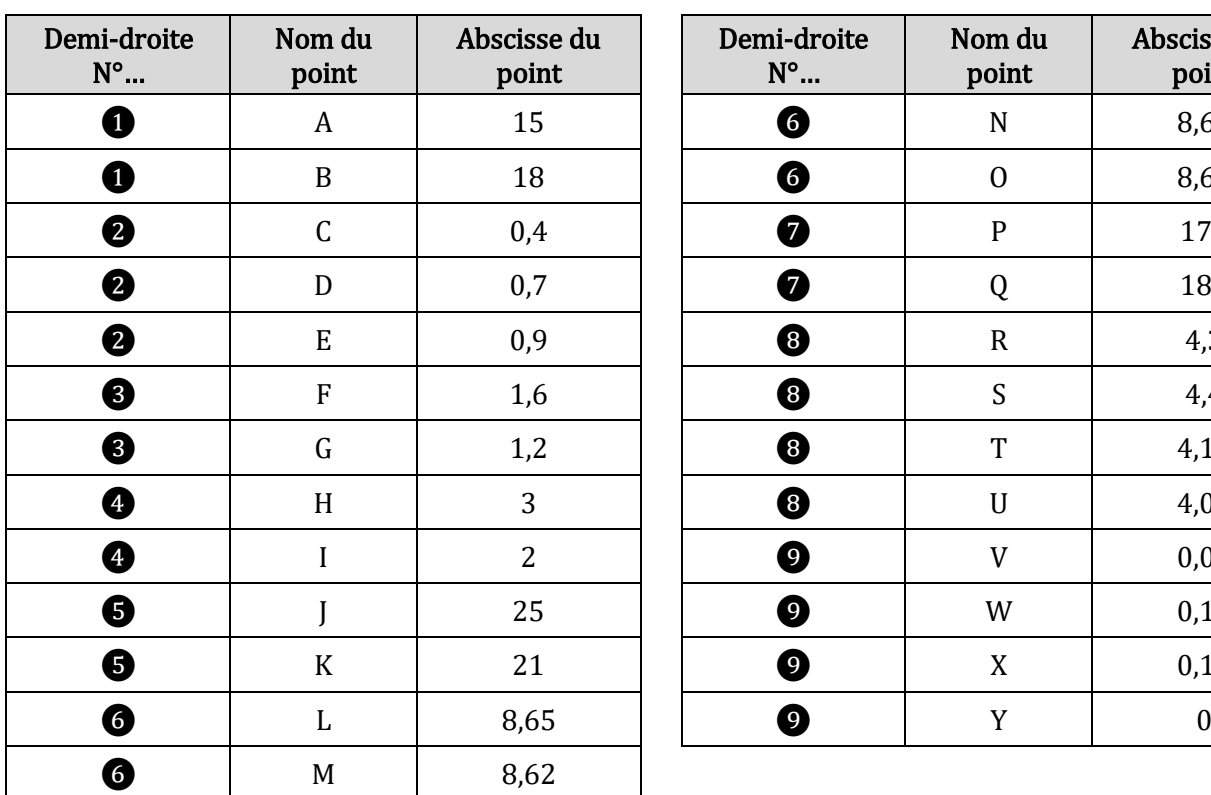

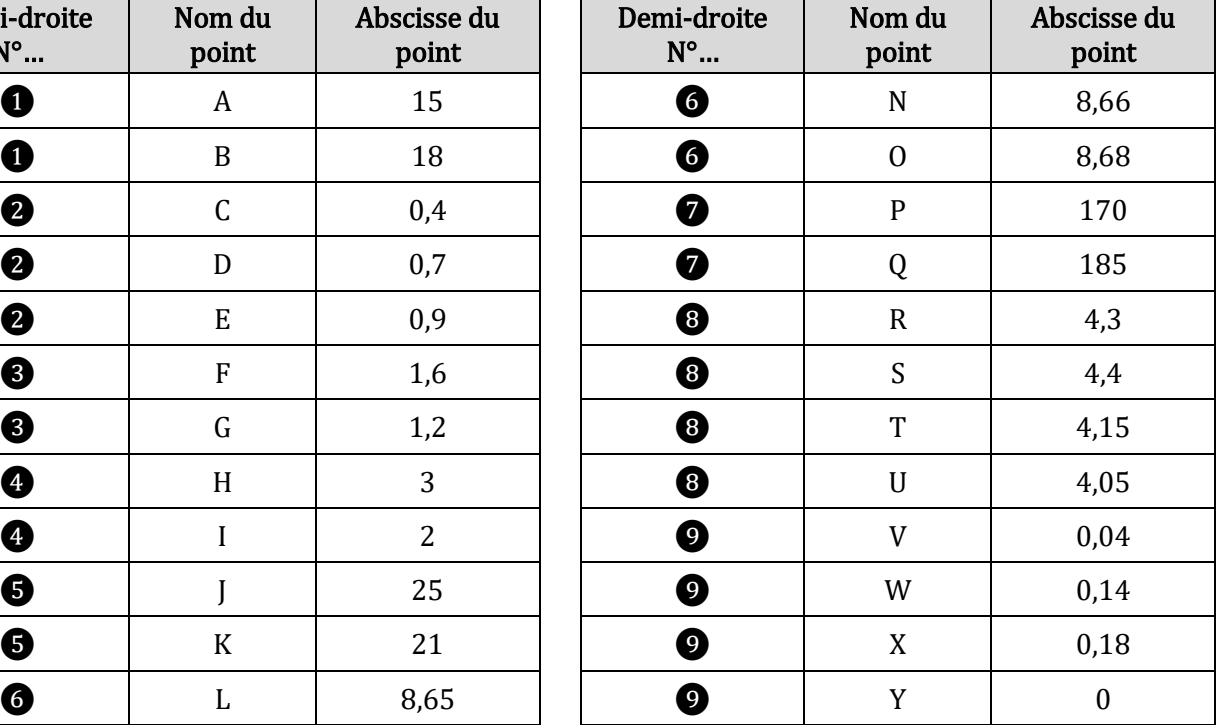

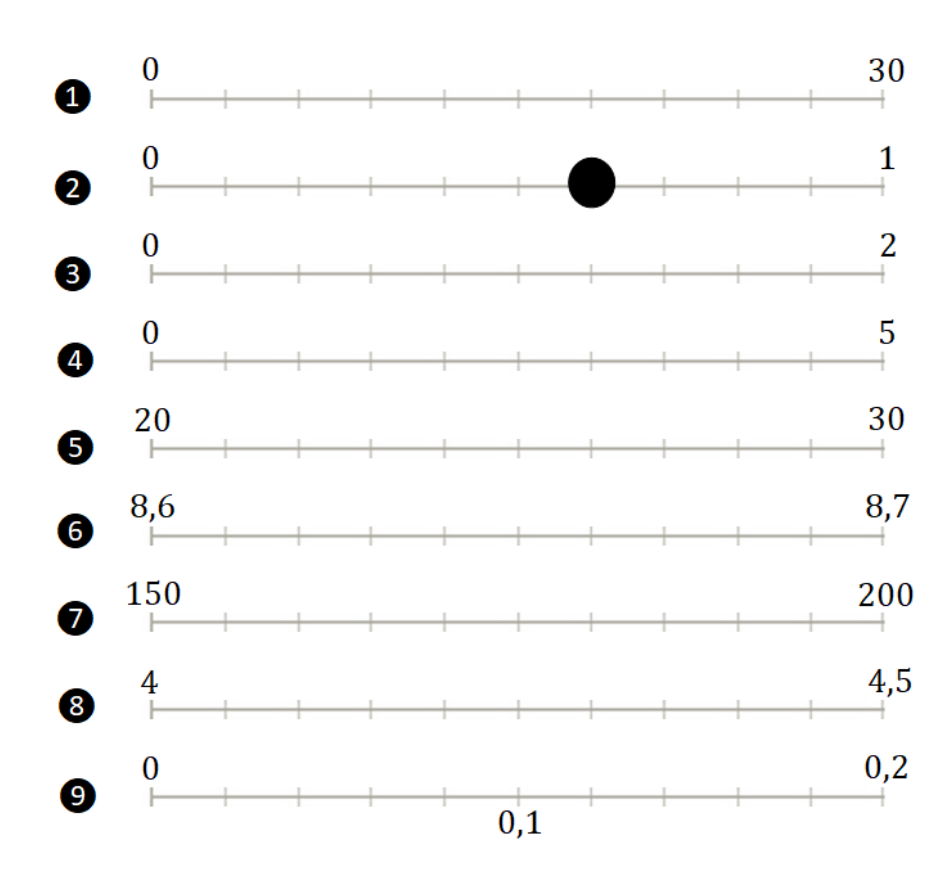

Une fois que tous les points sont placés, les relier, en traçant les lignes brisées et les segments demandés :

Tracer les lignes brisées :

ABDEFGHOSWVUKMLJICA LNQRTP

Tracer les segments : [DG], [WX] et [VY].

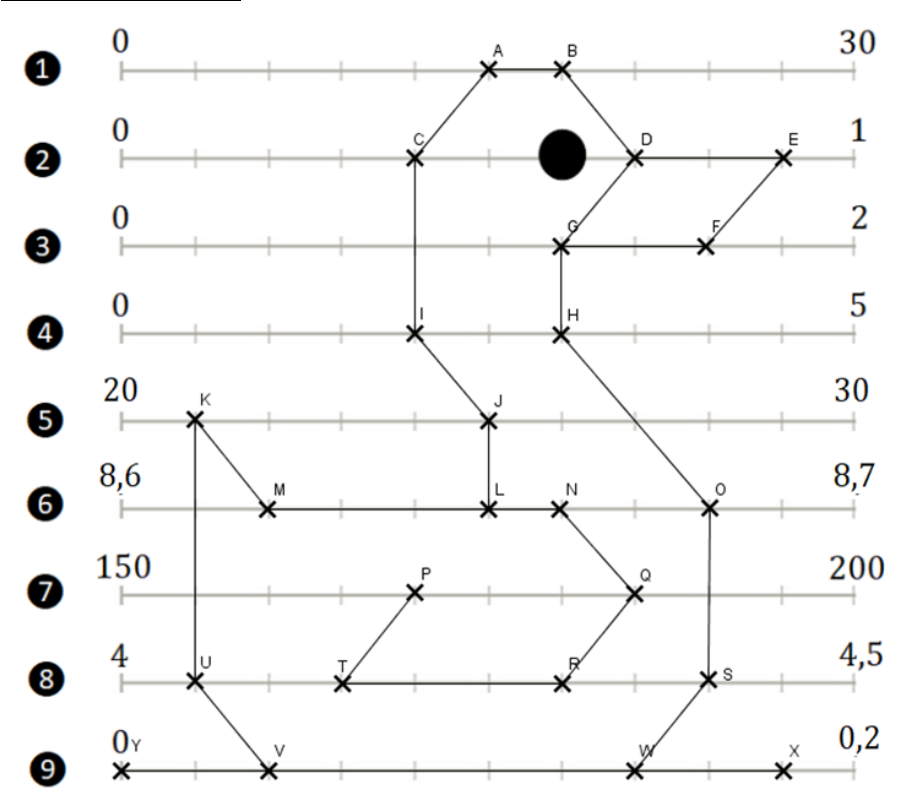